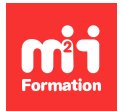

**Développez vos talents Certifiez vos compétences**

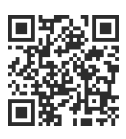

**Mise en page**

# **InDesign - Atelier de productivité - Automatiser vos maquettes**

1 jour (7h00) | 9 4,6/5 | IND-AUT | Évaluation qualitative de fin de stage | Formation délivrée en présentiel ou distanciel

Formations Digital & Multimédia › PAO - Arts Graphiques › Mise en page

Contenu mis à jour le 13/10/2023. Document téléchargé le 27/07/2024.

# **Objectifs de formation**

A l'issue de cette formation, vous serez capable de :

- Construire des pages à formats multiples
- Modifier instantanément une mise en page selon le format
- Utiliser les styles simples à imbriqués
- Mieux structurer les documents
- Utiliser les métacaractères de recherche de la fenêtre GREP pour rechercher / remplacer dans les styles
- Mettre à jour dynamiquement des données issues de logiciels tiers.

## **Modalités, méthodes et moyens pédagogiques**

Formation délivrée en présentiel ou distanciel\* (blended-learning, e-learning, classe virtuelle, présentiel à distance).

Le formateur alterne entre méthode\*\* démonstrative, interrogative et active (via des travaux pratiques et/ou des mises en situation).

Variables suivant les formations, les moyens pédagogiques mis en oeuvre sont :

- Ordinateurs Mac ou PC (sauf pour certains cours de l'offre Management), connexion internet fibre, tableau blanc ou paperboard, vidéoprojecteur ou écran tactile interactif (pour le distanciel)
- Environnements de formation installés sur les postes de travail ou en ligne
- Supports de cours et exercices

En cas de formation intra sur site externe à M2i, le client s'assure et s'engage également à avoir toutes les ressources matérielles pédagogiques nécessaires (équipements informatiques...) au bon déroulement de l'action de formation visée conformément aux prérequis indiqués dans le programme de formation communiqué.

\* nous consulter pour la faisabilité en distanciel

\*\* ratio variable selon le cours suivi

# **Prérequis**

Avoir suivi le cours [IND-N2](https://www.m2iformation.fr/formation-indesign-grep-et-fonctionnalites-avancees-pour-les-professionnels/IND-N2/) "InDesign - GREP et fonctionnalités avancées pour les professionnels" ou avoir les connaissances équivalentes. Avoir une très bonne connaissance de l'environnement informatique.

## **Public concerné**

Chargés de communication, de marketing, maquettistes, secrétaires de rédaction, concepteurs Web ou UX, ou tout utilisateur du logiciel ayant besoin d'automatiser ses maquettes.

# **Cette formation :**

- Est animée par un consultant-formateur dont les compétences techniques, professionnelles et pédagogiques ont été validées par des diplômes et/ou testées et approuvées par l'éditeur et/ou par M2i Formation
- Bénéficie d'un suivi de son exécution par une feuille de présence émargée par demi-journée par les stagiaires et le formateur.

# **Programme**

# **1ère demi-journée**

## **Les styles (rappels)**

- Styles
	- De caractère
	- De paragraphe
	- D'objet

## **Les styles avancés**

- Table des matières
- Imbriquer des styles
- Remplacer les styles importés de Word par les styles InDesign
- Styles de tableaux et de cellules

## **Rechercher / Remplacer GREP**

- Rappels de la syntaxe des expressions GREP
- Les métacaractères de recherche à connaître

#### *Exemple de travaux pratiques (à titre indicatif)*

– Réalisation de feuilles de styles imbriqués pour une liste

## **2ème demi-journée**

## **Les outils à connaître**

- La pipette
- Le chaînage du texte
- Outil
	- Récupération de contenu
	- Thème de couleurs
- Exporter

### **Les gabarits**

- Créer et modifier des gabarits
- Chaîner et imbriquer des gabarits
- Créer une variante de mise en page

## **Mise en page liquide**

- Principes de base
	- Mise à l'échelle
	- Basée sur l'objet
	- Basée sur le repère
	- Contrôlée par le gabarit

## **La bibliothèque CC**

– Créer, modifier et partager des contenus

## **Automatisation**

- Importer des données externes (tableur Excel)
- Mettre à jour les liens
- Fusionner les liens (publipostage)
- Premiers pas dans la productivité à grande échelle avec le plugin d'automatisation EasyCatalog (version gratuite)

### *Exemple de travaux pratiques (à titre indicatif)*

– Automatiser la publication de fiches produit dans une page de catalogue

Le contenu de ce programme peut faire l'objet d'adaptation selon les niveaux, prérequis et besoins des apprenants.

# **Modalités d'évaluation des acquis**

- En cours de formation, par des productions
- Et, en fin de formation, par un questionnaire d'auto-évaluation

# **Accessibilité de la formation**

Le groupe M2i s'engage pour faciliter l'accessibilité de ses formations. Les détails de l'accueil des personnes en situation de handicap sont consultables sur la page [Accueil et Handicap.](https://www.m2iformation.fr/accueil-et-handicap/)

# **Modalités et délais d'accès à la formation**

Les formations M2i sont disponibles selon les modalités proposées sur la page programme. Les inscriptions sont possibles jusqu'à 48 heures ouvrées avant le début de la formation. Dans le cas d'une formation financée par le CPF, ce délai est porté à 11 jours ouvrés.